## **Getting Started on ThetaGPU**

**Colleen Bertoni Argonne Leadership Computing Facility**

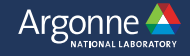

### **Outline**

#### https://www.alcf.anl.gov/user-guides

- ThetaGPU (DGX A100)
	- System Overview
	- Software & Environment Modules
	- Building your code
	- Queuing and running jobs with qsub

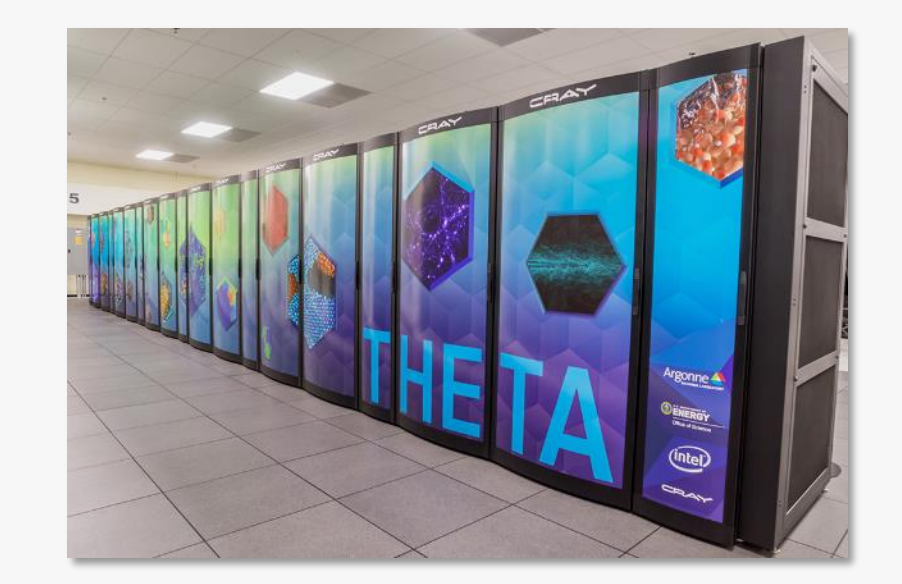

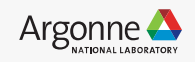

### **ThetaGPU**

#### https://www.alcf.anl.gov/theta

- Theta expansion to support coronavirus research that is now open for general use
- NVIDIA DGX A100 partition
	- 24 nodes each with
		- 8 NVIDIA A100 Tensor Core GPUs & 320 GB HBM memory
		- 2 AMD Rome 64-core CPUs & 1 TB DDR4
		- 15 TB SSD  $(4 \times 3.84$  TB), 25 Gb/s bandwidth
		- 8 HDR 200 NICs (compute network)
		- 2 HDR 200 NICs (storage network)
- Dedicated Compute Fabric
	- 20 Mellanox QM9700 HDR200 40-port switches in fat-tree topology
- Project filesystem is Theta's 10 PB Lustre with 210 GB/s throughput

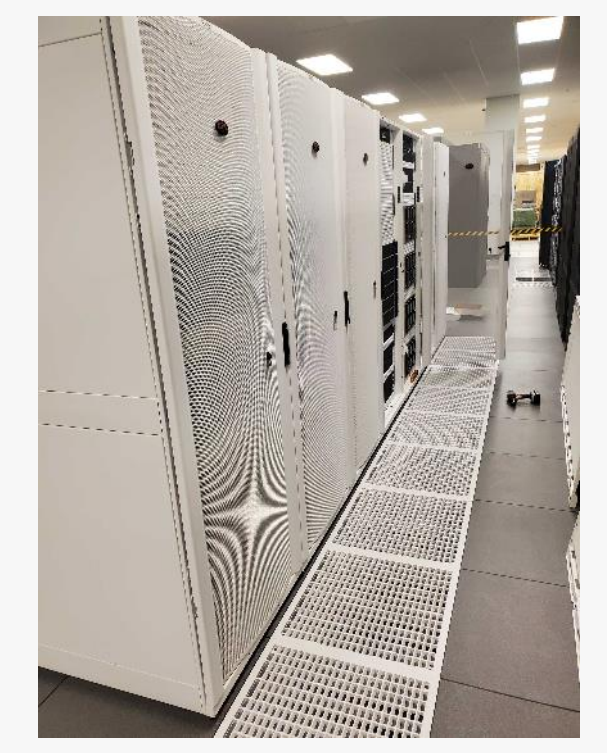

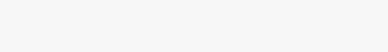

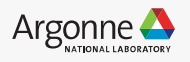

#### **ThetaGPU – Node Overview**

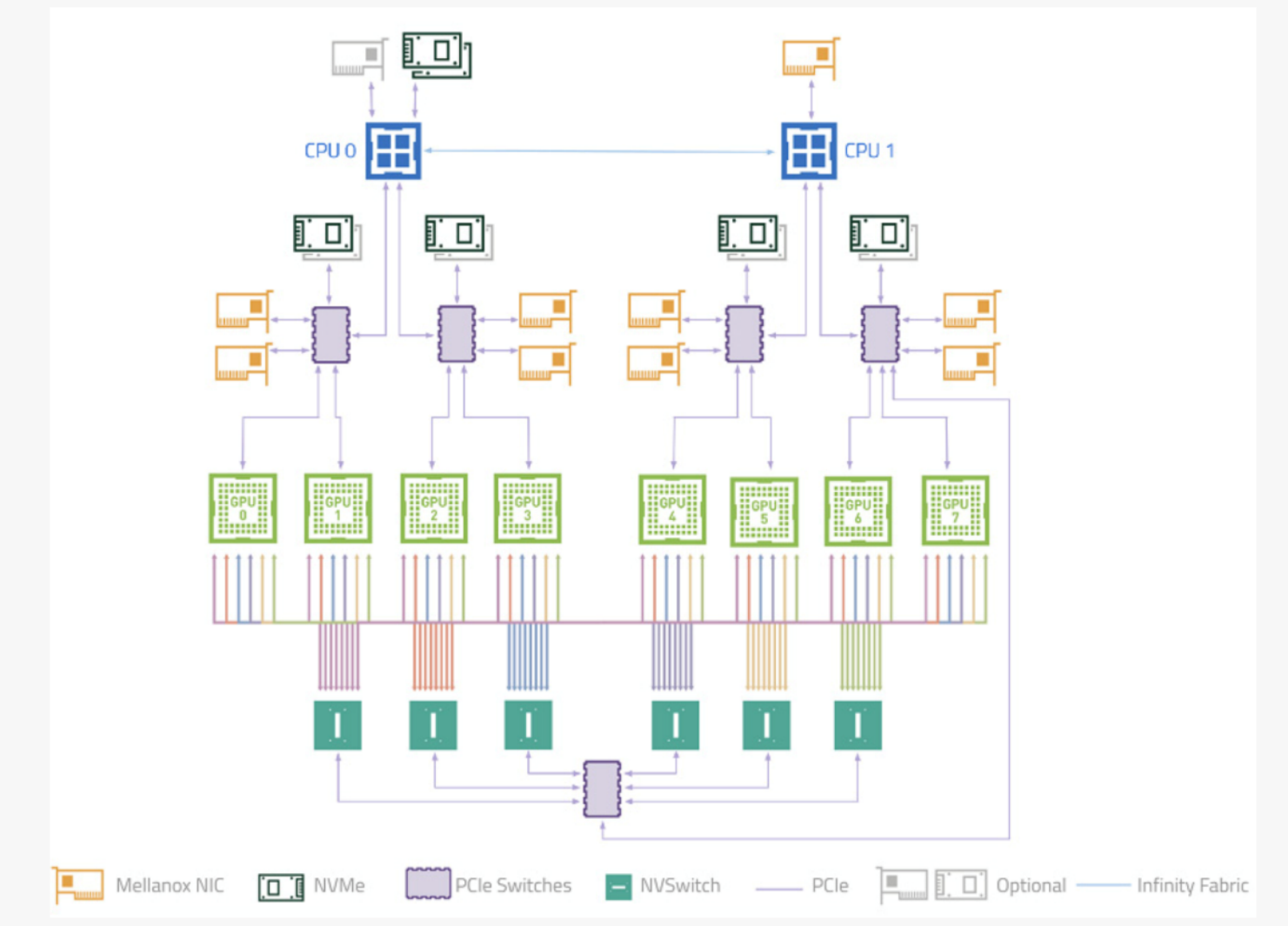

<https://docs.nvidia.com/dgx/pdf/dgxa100-user-guide.pdf> <https://www.nvidia.com/content/dam/en-zz/Solutions/Data-Center/dgx-a100/dgxa100-system-architecture-white-paper.pdf>

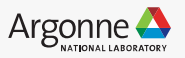

## **ThetaGPU - Logging in and Environment**

https://www.alcf.anl.gov/support-center/theta/theta-thetagpu-overview#theta-gpu

- Use Theta login nodes \$ ssh user@theta.alcf.anl.gov
	- Load ThetaGPU scheduler \$ module load cobalt/cobalt-gpu
	- Use ThetaGPU compute nodes for building and development \$ qsub -I -n 1 -t 60 -q full-node -A …
- Can also login to ThetaGPU service nodes, if needed \$ ssh thetagpusn1 \$ qsub -I -n 1 -t 60 -q full-node -A …

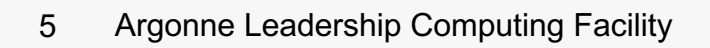

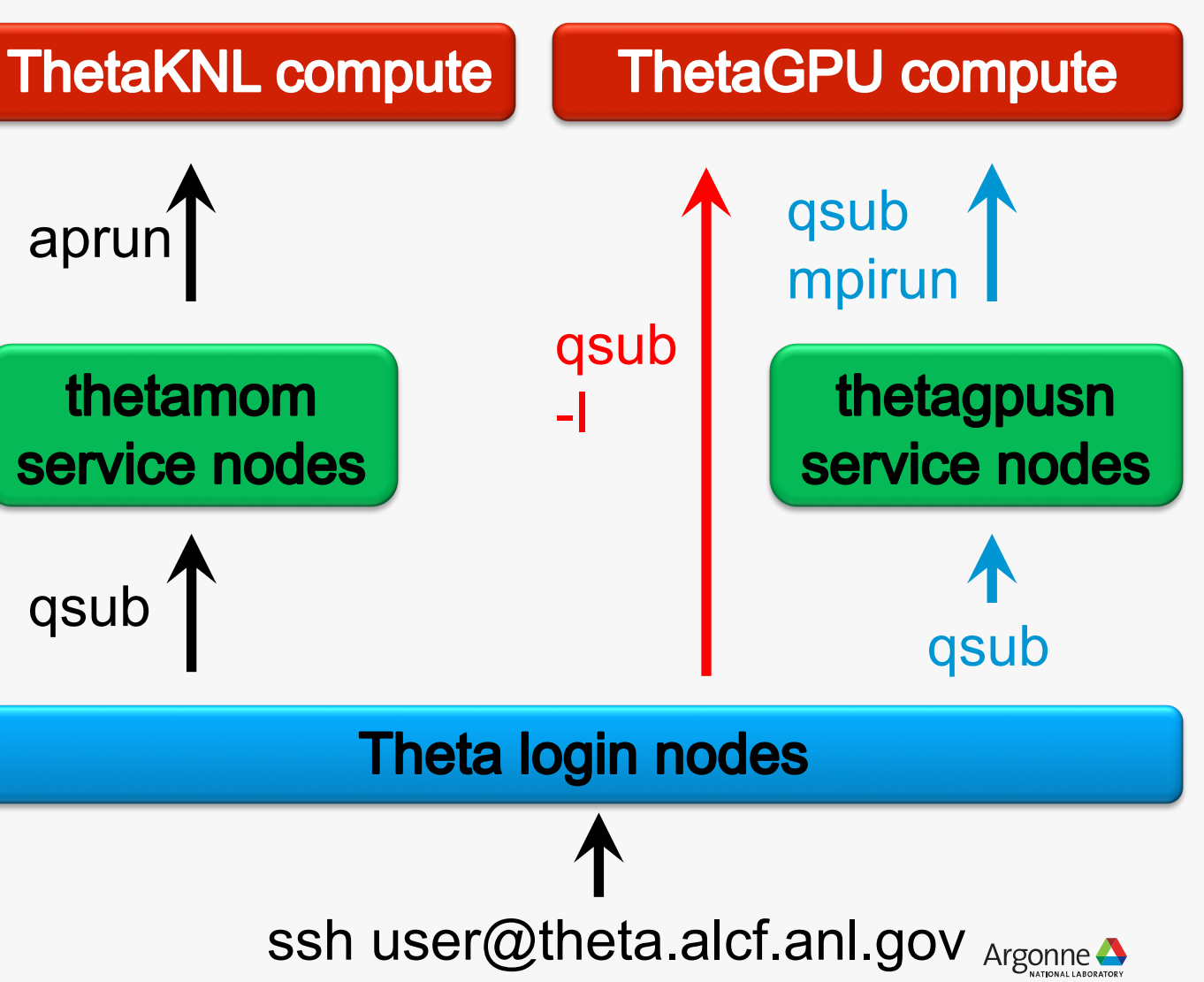

## **ThetaGPU - Logging in and Environment**

https://www.alcf.anl.gov/support-center/theta/theta-thetagpu-overview#theta-gpu

- Use Theta login nodes \$ ssh user@theta.alcf.anl.gov
- Load ThetaGPU scheduler \$ module load cobalt/cobalt-gpu
- Use ThetaGPU compute nodes for building and development \$ qsub -I -n 1 -t 60 -q full-node -A …
- Can also login to ThetaGPU service nodes, if needed \$ ssh thetagpusn1 \$ qsub -I -n 1 -t 60 -q full-node -A …

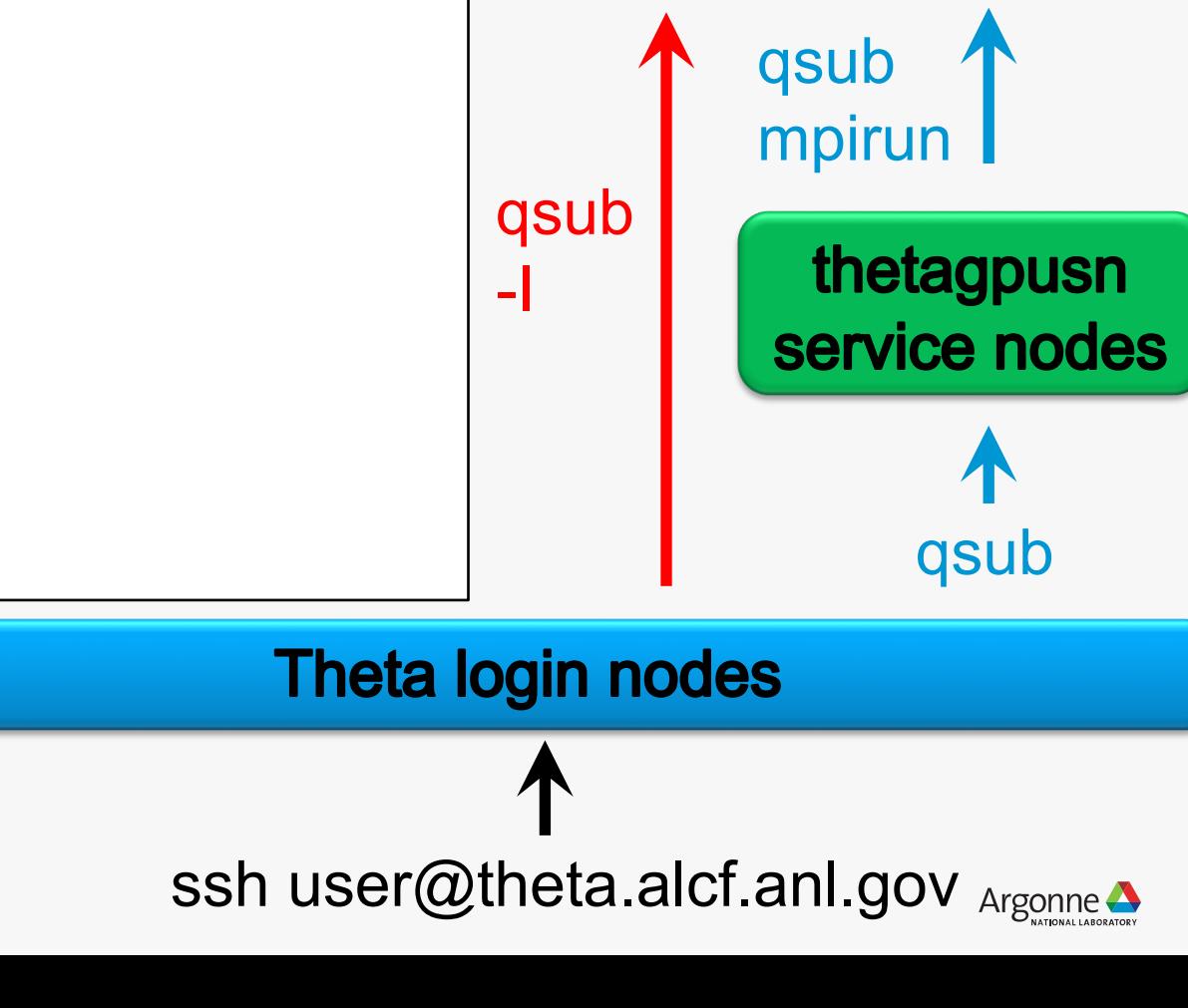

**ThetaGPU compute** 

#### **ThetaGPU - Software & Libraries**

https://www.alcf.anl.gov/support-center/theta-gpu-nodes

• List available modules on ThetaGPU compute node

thetagpu##\$ module avail

We recommend Nyidia or LLVM compilers, GNU compilers do not currently offload

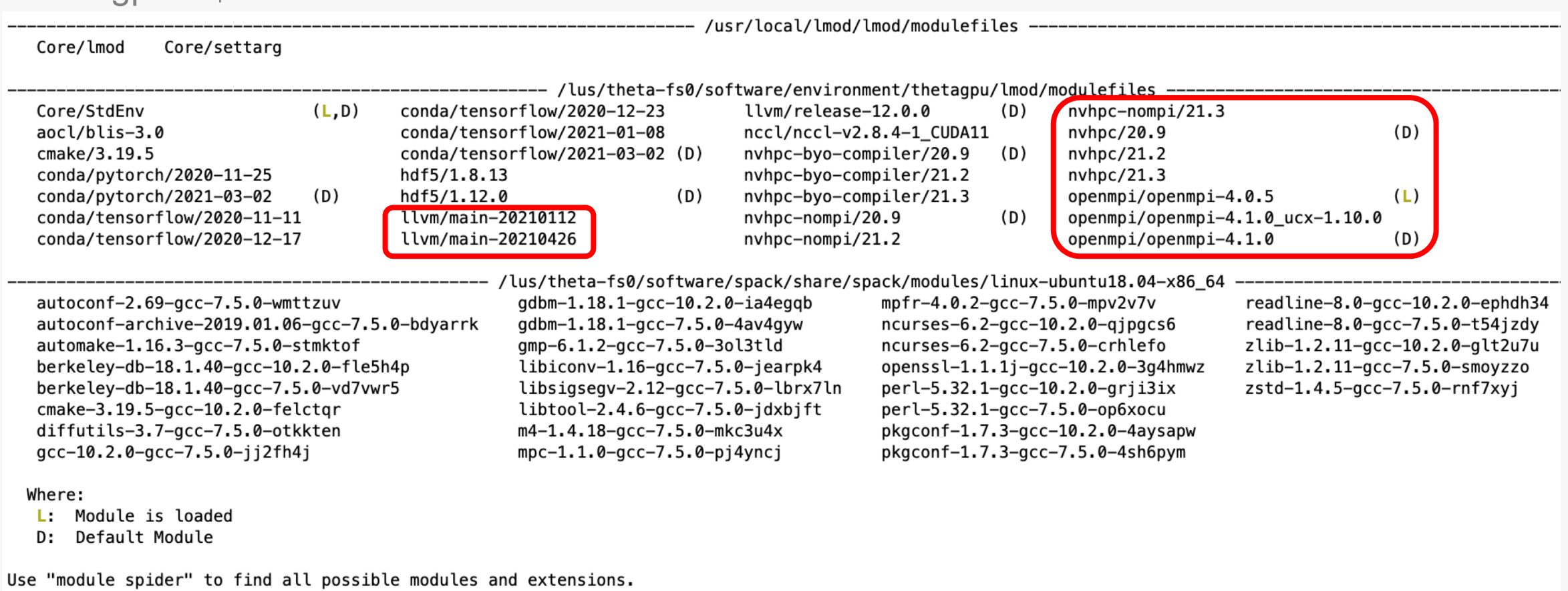

Use "module keyword key1 key2 ..." to search for all possible modules matching any of the "keys".

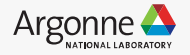

### **ThetaGPU - NVIDIA Compilers**

https://www.alcf.anl.gov/support-center/theta-gpu-nodes/compiling-and-linking-thetagpu

- NVIDIA HPC SDK
	- Load module, single node
		- \$ module load nvhpc
		- \$ module list

Currently Loaded Modules:

1) Core/StdEnv 2) nvhpc/21.3 3) openmpi-4.1.0 nvhpc-21.3

- GPU Programming Models: CUDA, OpenMP
- Use nvc++, nvc, nvfortran
- For OpenMP offload: -mp=gpu -gpu=cc80
- Use mpicxx, mpicxx, mpif90, etc...

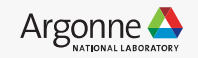

### **ThetaGPU - LLVM Compilers**

https://www.alcf.anl.gov/support-center/theta-gpu-nodes/compiling-and-linking-thetagpu

- LLVM w/ OpenMP offload
	- Load module
		- \$ module load llvm
		- \$ module list

Currently Loaded Modules:

1) openmpi/openmpi-4.0.5 2) Core/StdEnv 3) llvm/release-12.0.0

- GPU Programming Models: CUDA, OpenMP
- Use clang++, clang
- For OpenMP offload: -fopenmp -fopenmp-targets=nvptx64
- Use MPI wrappers: mpicxx, mpicc, etc...

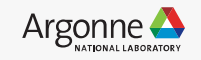

### **ThetaGPU – Running a Job**

<https://www.alcf.anl.gov/user-guides/cobalt-job-control-xc40>

```
ssh user@theta.alcf.anl.gov
module load cobalt/cobalt-gpu
# submit to the reservation, using two possible queues: 
# ecp_openmp_hackathon queue (full node, 8 GPUs):
# limits are currently set at 1hr max walltime, 1 job max running, and 5 jobs max queued 
qsub -I -q ecp_openmp_hackathon -t 60 -n 1 -A ecp_omp2021
```
# single-gpu queue (1 GPU): # limits are currently set at 1hr max walltime, 1 job max running, and 1 jobs max queued qsub  $-I$  -q single-gpu  $-t$  60 -n 1 -A ecp\_omp2021

#### # Examples for OpenMP offload are here:

https://github.com/argonne-lcf/CompPerfWorkshop-2021/tree/main/01\_openmp/demo

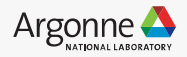

# **ANY QUESTIONS?**

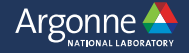